## МИНИСТЕРСТВО НАУКИ И ВЫСШЕГО ОБРАЗОВАНИЯ РОССИЙСКОЙ ФЕДЕРАЦИИ

Федеральное государственное бюджетное образовательное учреждение высшего образования "КУБАНСКИЙ ГОСУДАРСТВЕННЫЙ УНИВЕРСИТЕТ"

> Институт географии, геологии, туризма и сервиса Кафедра геофизических методов поисков и развелки

# "УТВЕРЖДАЮ" Проректор по учебной работе, качеству образования первый проректор Т.А. Хагуров  $26$ 2023 г.

# РАБОЧАЯ ПРОГРАММА ДИСЦИПЛИНЫ

## Б1.0.38 КОМПЬЮТЕРНЫЕ ТЕХНОЛОГИИ ПРИ МОДЕЛИРОВАНИИ МЕСТОРОЖДЕНИЙ

Специальность 21.05.03 "Технология геологической разведки" Специализация "Геофизические методы поиска и разведки месторождений полезных ископаемых"

Квалификация (степень) выпускника: горный инженер-геофизик Форма обучения: очная

Краснодар 2023

технологии «Компьютерные при дисциплины Рабочая программа моделировании месторождений» составлена в соответствии с Федеральным государственным образовательным стандартом высшего образования (ФГОС ВО) по специальности 21.05.03 «Технология геологической разведки», утвержденным приказом Министерства науки и высшего образования Российской Федерации №977 от 12.08.2020 г.

#### Программу составил:

Шкирман Н.П., канд. геол.-мин. наук, руководитель группы обработки и интерпретации ООО «Краснодарспецгеофизика»

Рабочая программа дисциплины рассмотрена и утверждена на заседании кафедры геофизических методов поисков и разведки Протокол № 40/1 <u>« H » et 2023 r.</u>

Went

И.о. заведующего кафедрой геофизических методов поисков и Захарченко Е.И. разведки, канд. техн. наук, доцент

Рабочая программа дисциплины утверждена на заседании учебнометодической комиссии Института географии, геологии, туризма и сервиса Протокол № 5  $\frac{1}{2}$   $\frac{1}{2023}$  r.

Председатель учебно-методической комиссии ИГГТиС, Филобок А.А. канд. геогр. наук, доцент

#### Репензенты:

Курочкин А.Г., канд. геол.-мин. наук, доцент кафедры геофизических методов поисков и разведки Рудомаха Н.Н., директор ООО «Гео-Центр»

## 1. ЦЕЛИ И ЗАДАЧИ ИЗУЧЕНИЯ ДИСЦИПЛИНЫ

#### 1.1. Цели изучения дисциплины

**Пель** изучения дисциплины «Компьютерные технологии  $\Pi$ моделировании месторождений» — дать студентам общее представление о современных принципах обработки и интерпретации геолого-геофизических данных с использованием современных программных средств.

#### 1.2. Задачи изучения дисциплины

Основными задачами дисциплины «Компьютерные технологии при моделировании месторождений» являются:

 $0630p$ обработке ведущих программных средств  $\Pi$ <sup>O</sup>  $\mathbf{M}$ интерпретации геолого-геофизической информации нефтегазовой ЛЛЯ отрасли;

- освоение программных комплексов на примере выполнения расчетно-графических заданий;

— изучение принципов обработки и интерпретации геологогеофизической информации с применением современных программных комплексов.

Объектами профессиональной деятельности выпускников, освоивших программу специалитета, являются горные породы и геологические тела в земной коре, горные выработки.

## 1.3. Место дисциплины (модуля) в структуре образовательной программы

Дисциплина «Компьютерные технологии при моделировании месторождений» введена в учебные планы подготовки специалиста (специальность 21.05.03 «Технология геологической разведки») согласно ФГОС ВО, блока Б1, обязательная часть (Б1.О), индекс дисциплины — Б1.О.38, читается в седьмом семестре.

Дисциплина предусмотрена основной образовательной программой (ООП) КубГУ в объёме 4 зачетных единиц (144 часа, итоговый контроль экзамен).

# 1.4. Перечень планируемых результатов обучения по дисциплине (модулю), соотнесенных с планируемыми результатами освоения образовательной программы

Изучение данной учебной дисциплины направлено на формирование у обучающихся следующих компетенций:

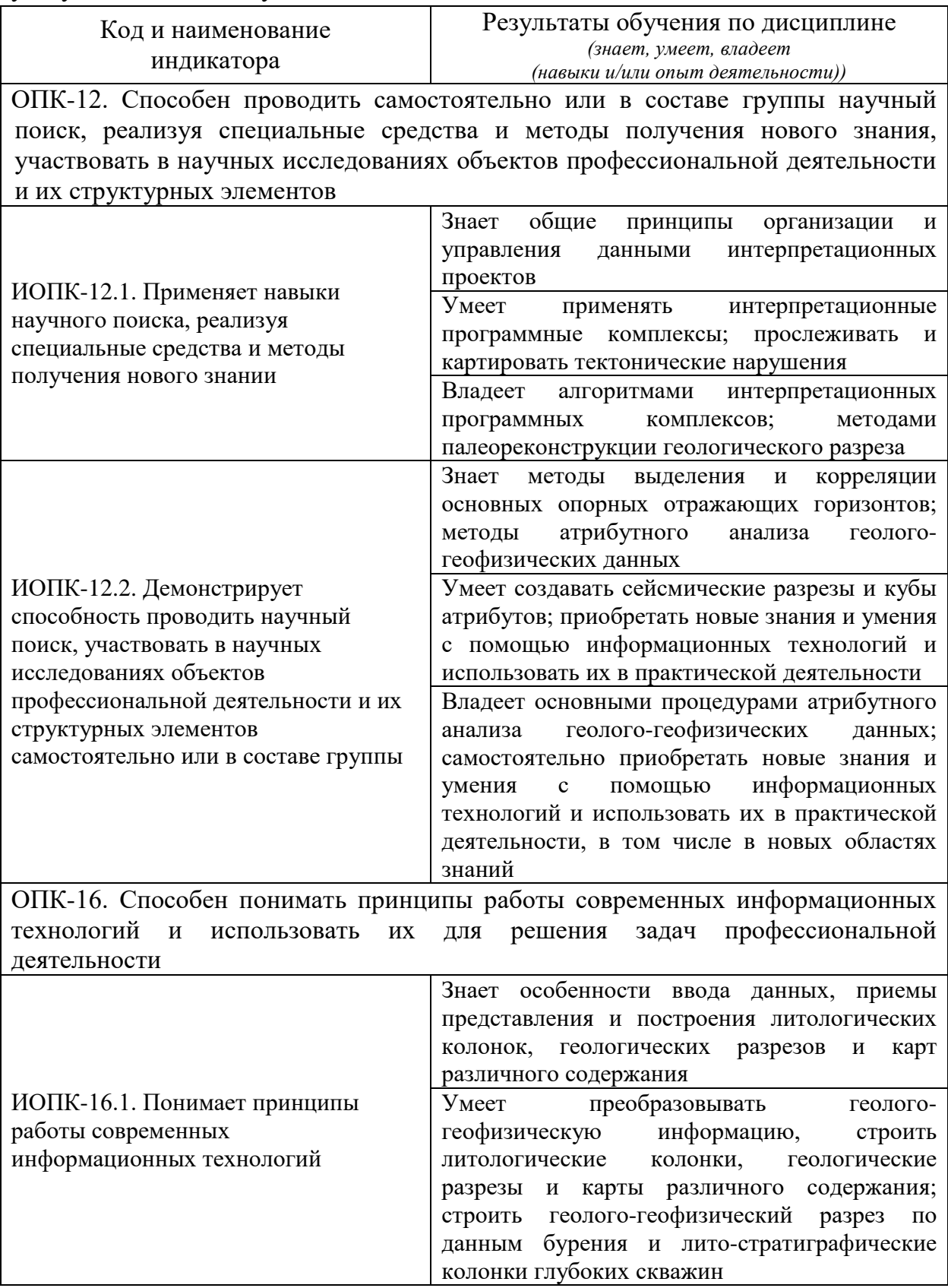

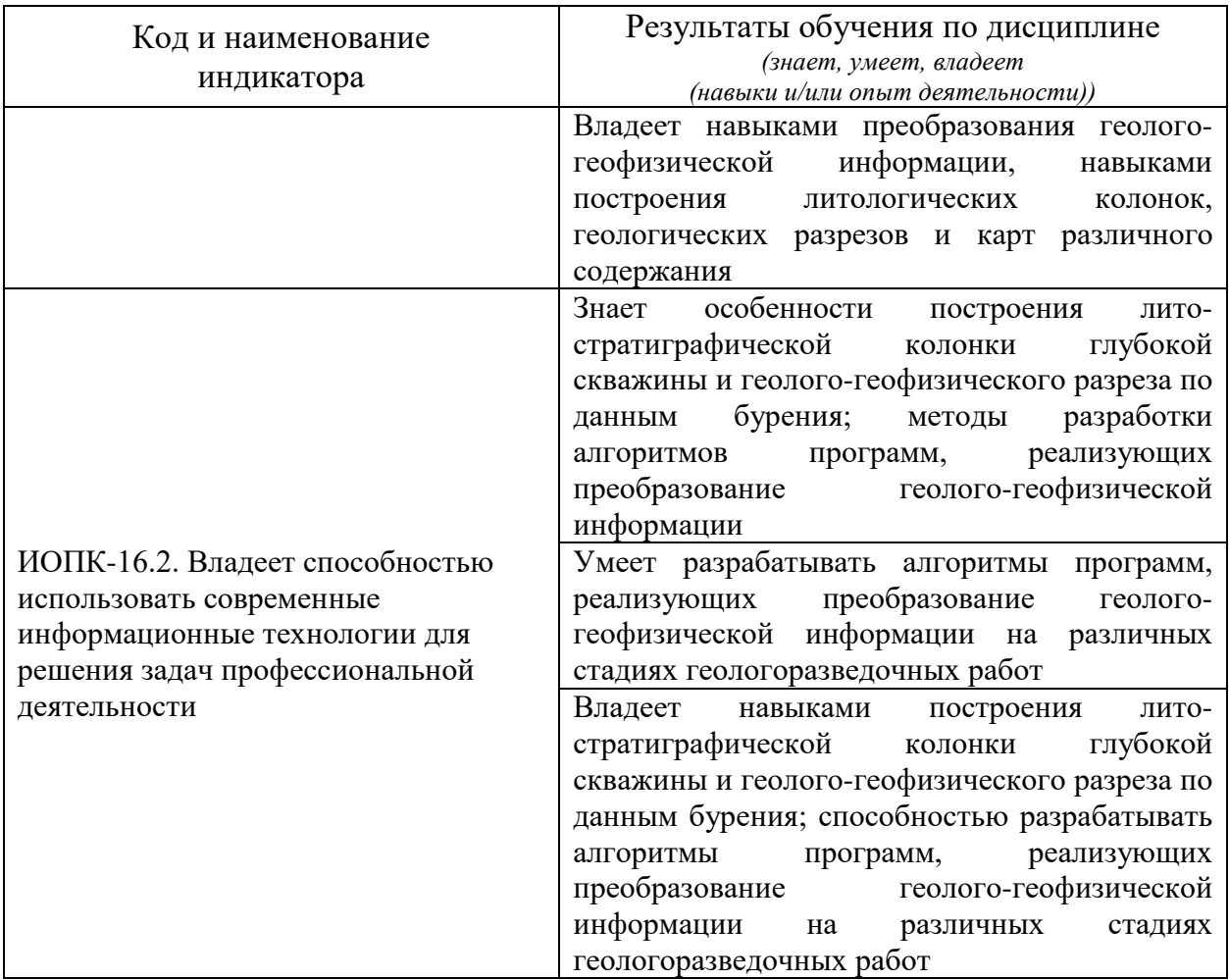

Результаты обучения по дисциплине достигаются в рамках осуществления всех видов контактной и самостоятельной работы обучающихся в соответствии с утвержденным учебным планом.

Индикаторы достижения компетенций считаются сформированными при достижении соответствующих им результатов обучения.

## **2. СТРУКТУРА И СОДЕРЖАНИЕ ДИСЦИПЛИНЫ**

## **2.1. Распределение трудоёмкости дисциплины по видам работ**

Общая трудоёмкость дисциплины составляет 4 зачетные единицы (144 часов), их распределение по видам работ представлено в таблице.

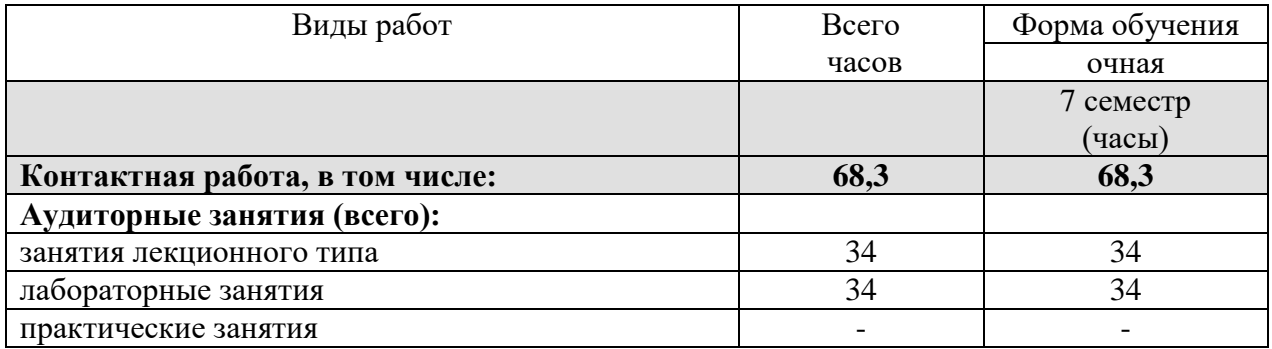

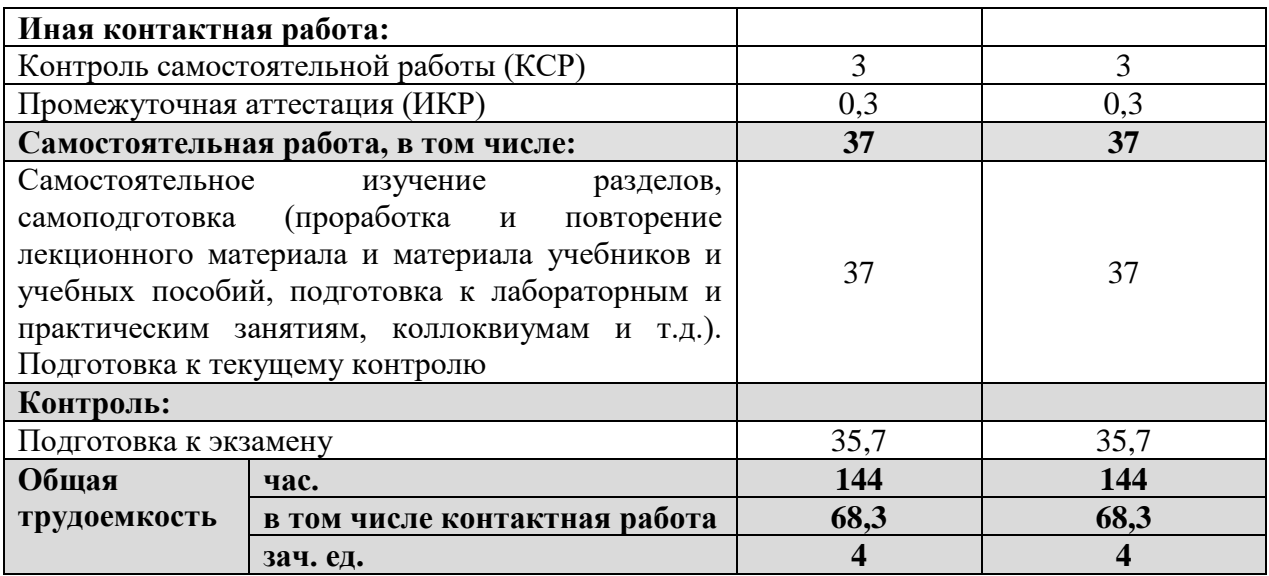

## **2.2. Содержание дисциплины**

Распределение видов учебной работы и их трудоемкости по разделам дисциплины.

Разделы (темы) дисциплины, изучаемые в 7 семестре.

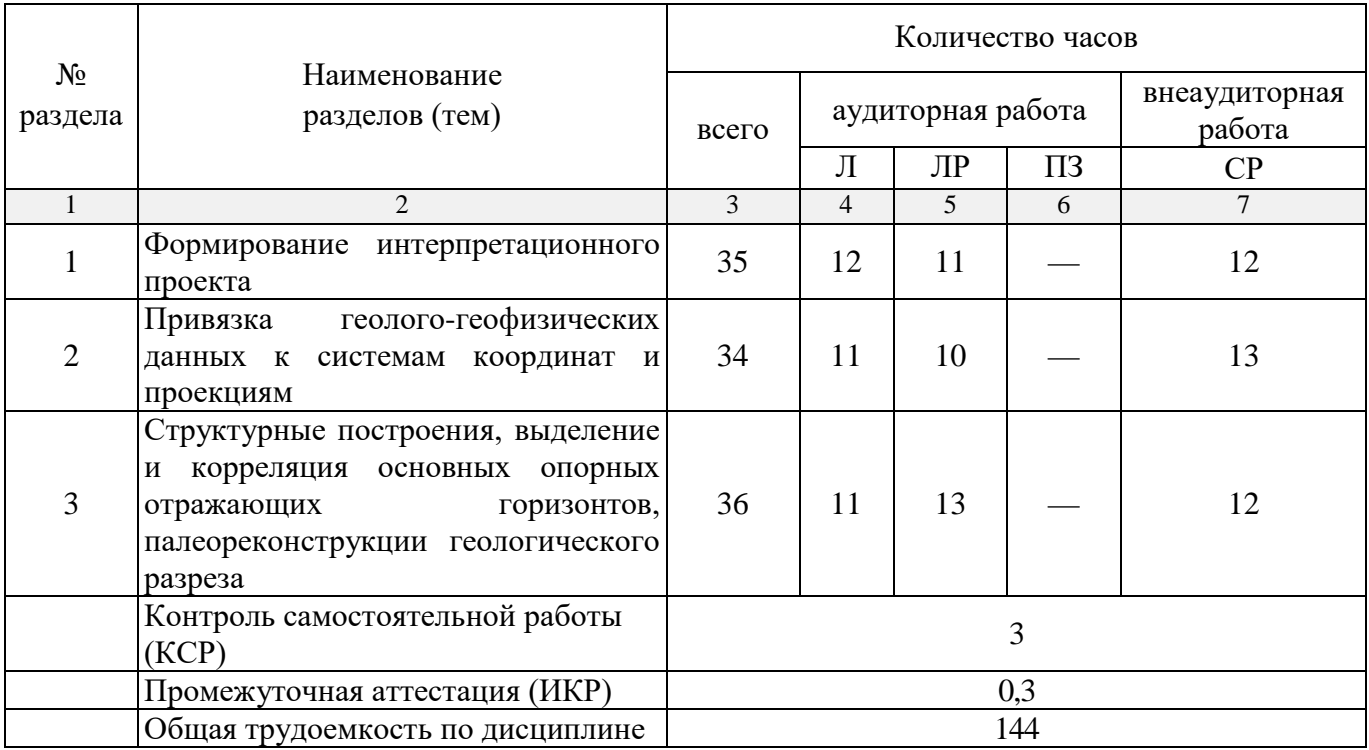

#### **2.3. Содержание разделов (тем) дисциплины**

#### **2.3.1. Занятия лекционного типа**

Принцип построения программы — модульный, базирующийся на выделении крупных разделов (тем) программы — модулей, имеющих внутреннюю взаимосвязь и направленных на достижение основной цели преподавания дисциплины. В соответствии с принципом построения

программы и целями преподавания дисциплины курс «Компьютерные технологии при моделировании месторождений» содержит 3 модуля, охватывающие основные разделы (темы).

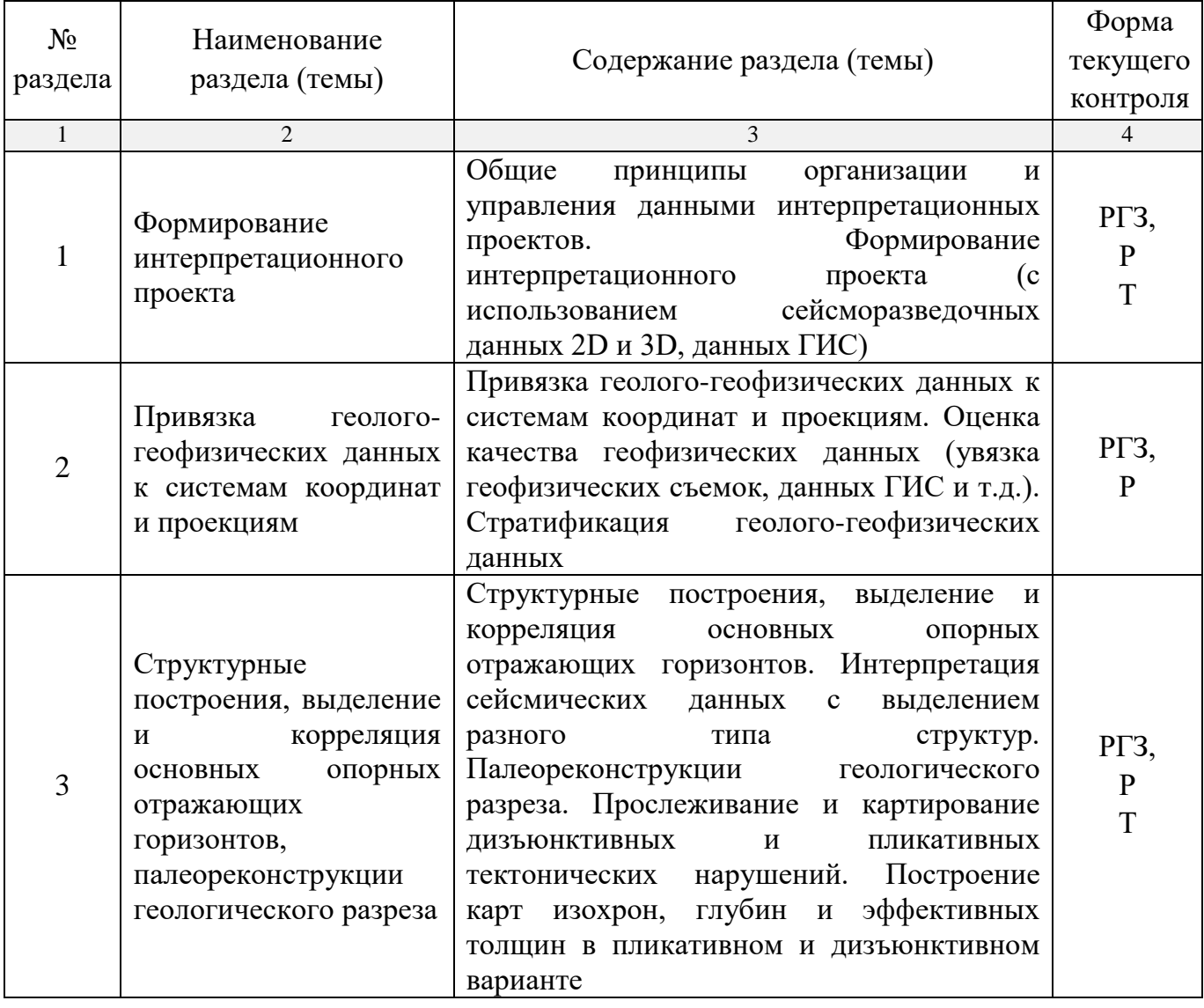

Содержание разделов (тем) дисциплины приведено в таблице.

Форма текущего контроля — расчетно-графическое задание (РГЗ), тестирование (Т), защита реферата (Р).

При изучении дисциплины могут применяться электронное обучение, дистанционные образовательные технологии в соответствии с ФГОС ВО.

## **2.3.2. Занятия семинарского типа (практические / семинарские занятия/ лабораторные работы)**

Перечень лабораторных занятий по дисциплине «Компьютерные технологии при моделировании месторождений» приведен в таблице.

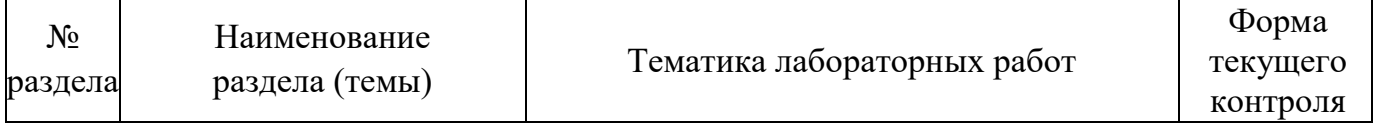

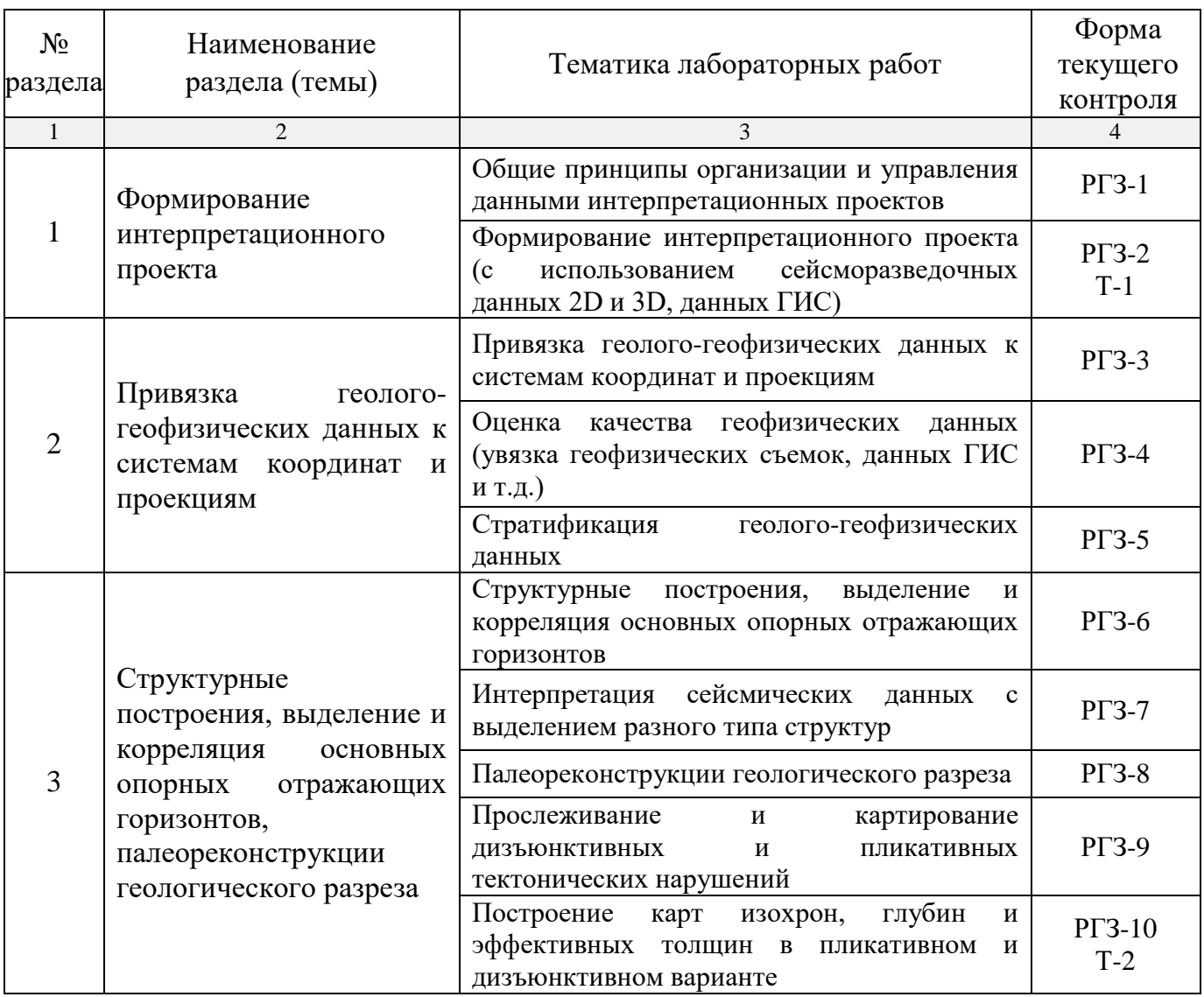

Форма текущего контроля — расчетно-графические задания (РГЗ-1 — РГЗ-10), вопросы тестового контроля (Т-1 — Т-2).

При изучении дисциплины могут применяться электронное обучение, дистанционные образовательные технологии в соответствии с ФГОС ВО.

## **2.3.3. Примерная тематика курсовых работ (проектов)**

Курсовые работы (проекты) по дисциплине «Компьютерные технологии при моделировании месторождений» не предусмотрены.

## **2.4. Перечень учебно-методического обеспечения для самостоятельной работы, обучающихся по дисциплине (модулю)**

Перечень учебно-методического обеспечения для самостоятельной работы, обучающихся по дисциплине (модулю) приведен в таблице.

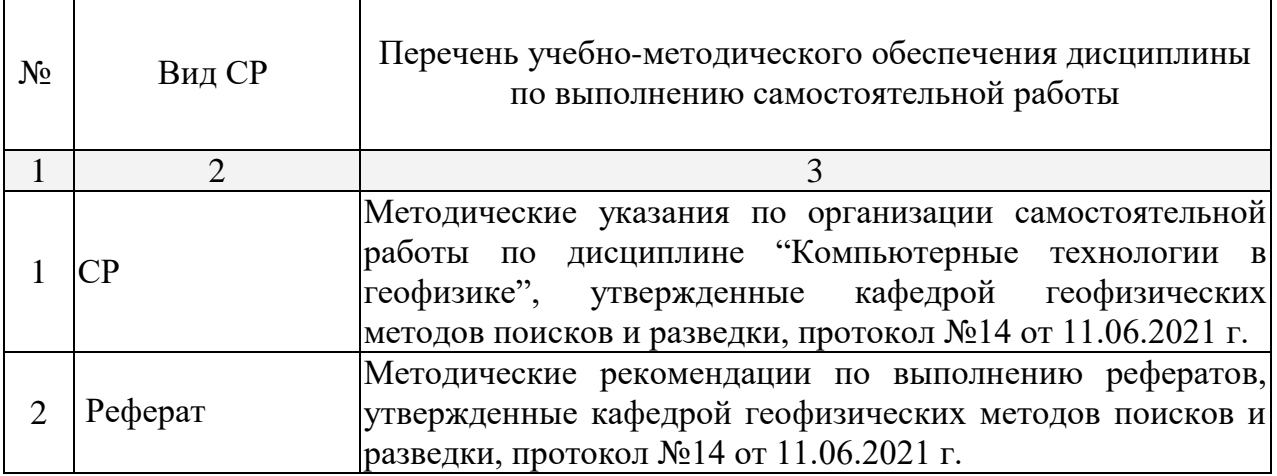

Учебно-методические материалы для самостоятельной работы обучающихся из числа инвалидов и лиц с ограниченными возможностями здоровья (ОВЗ) предоставляются в формах, адаптированных к ограничениям их здоровья и восприятия информации:

Для лиц с нарушениями зрения:

- в печатной форме увеличенным шрифтом,
- в форме электронного документа.

Для лиц с нарушениями слуха:

— в печатной форме,

– в форме электронного документа.

Для лиц с нарушениями опорно-двигательного аппарата:

— в печатной форме,

— в форме электронного документа.

Данный перечень может быть конкретизирован в зависимости от контингента обучающихся.

#### **3. ОБРАЗОВАТЕЛЬНЫЕ ТЕХНОЛОГИИ**

Общим вектором изменения технологий обучения должны стать активизация студента, повышение уровня его мотивации и ответственности за качество освоения образовательной программы.

При реализации различных видов учебной работы по дисциплине «Компьютерные технологии при моделировании месторождений» используются следующие образовательные технологии, приемы, методы и активные формы обучения:

1) разработка и использование активных форм лекций:

а) проблемная лекция;

б) лекция-визуализация;

в) лекция с разбором конкретной ситуации.

2) разработка и использование активных форм лабораторных работ:

а) лабораторное занятие с разбором конкретной ситуации;

б) бинарное занятие.

В сочетании с внеаудиторной работой в активной форме выполняется также обсуждение контролируемых самостоятельных работ (КСР).

В процессе проведения лекционных занятий и лабораторных занятий практикуется широкое использование современных технических средств (проекторы, интерактивные доски, Интернет). С использованием Интернета осуществляется доступ к базам данных, информационным справочным и поисковым системам.

Для лиц с ограниченными возможностями здоровья предусмотрена организация консультаций с использованием электронной почты.

## 4. ОЦЕНОЧНЫЕ СРЕДСТВА ДЛЯ ТЕКУЩЕГО КОНТРОЛЯ УСПЕВАЕМОСТИ И ПРОМЕЖУТОЧНОЙ АТТЕСТАЦИИ

Оценочные средства предназначены опенки ДЛЯ контроля  $\overline{M}$ образовательных достижений обучающихся, освоивших программу учебной «Компьютерные лисциплины технологии при моделировании месторождений».

Оценочные средства включает контрольные материалы ДЛЯ проведения текущего контроля в форме контрольной работы, расчетнографических заданий, рефератов, вопросов тестирования, промежуточной аттестации в форме вопросов к экзамену.

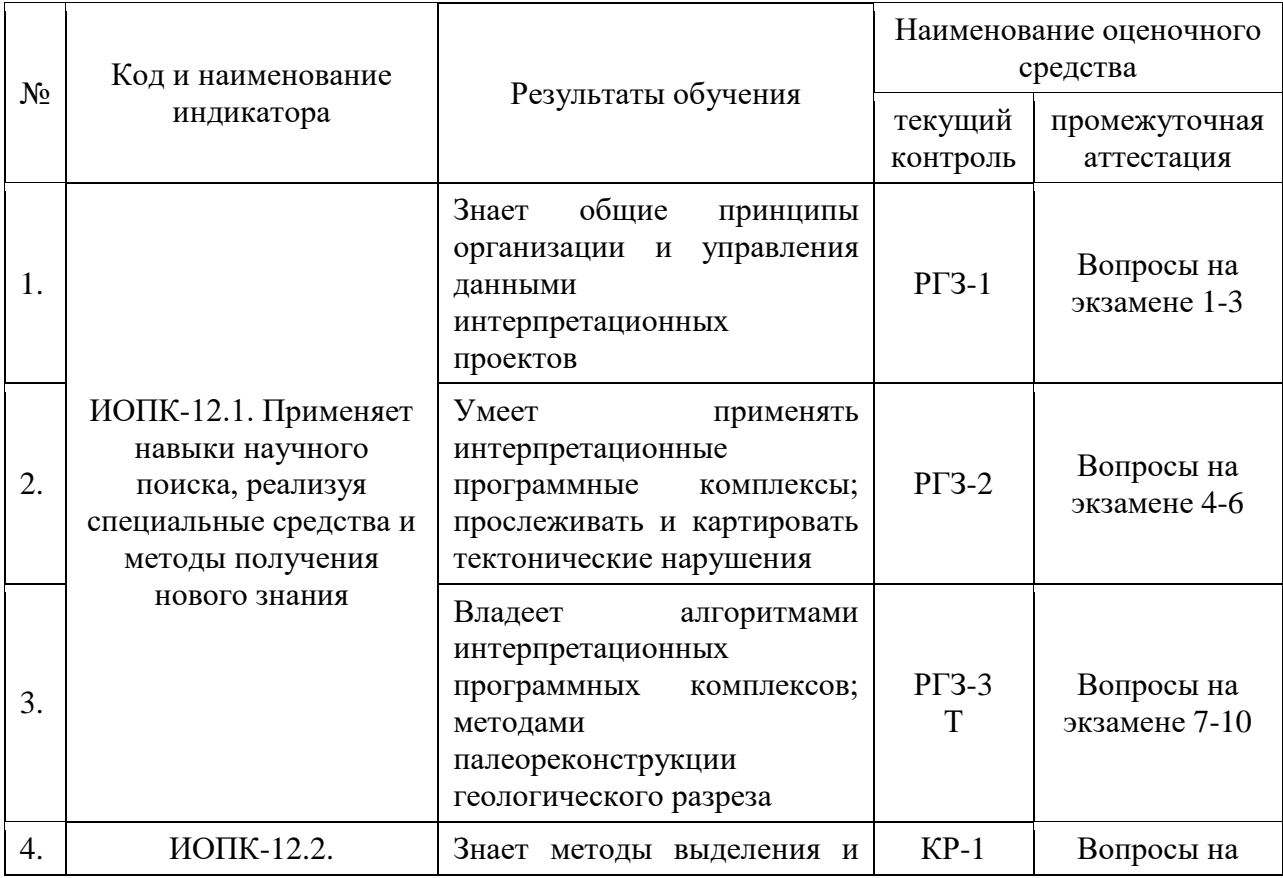

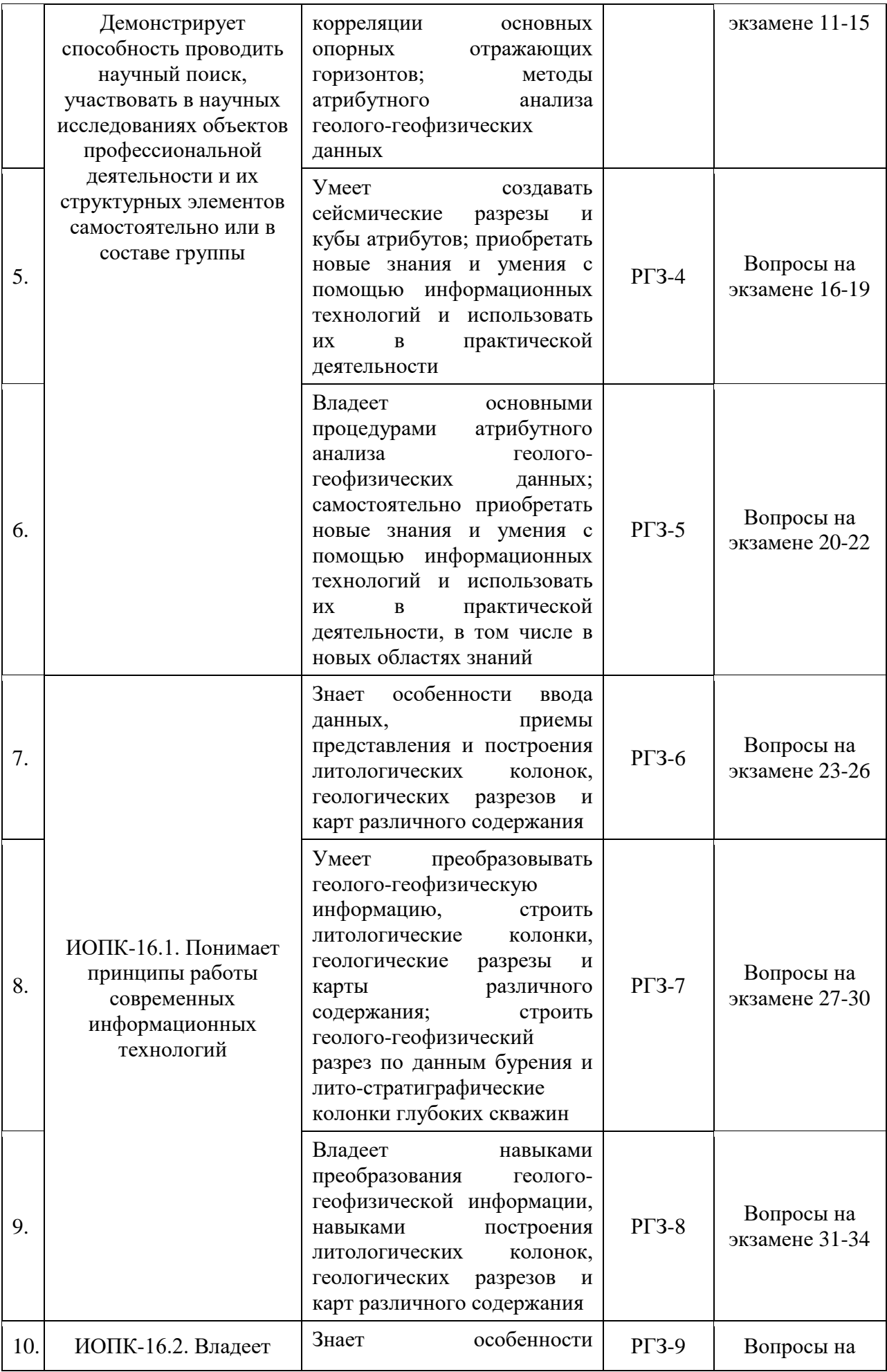

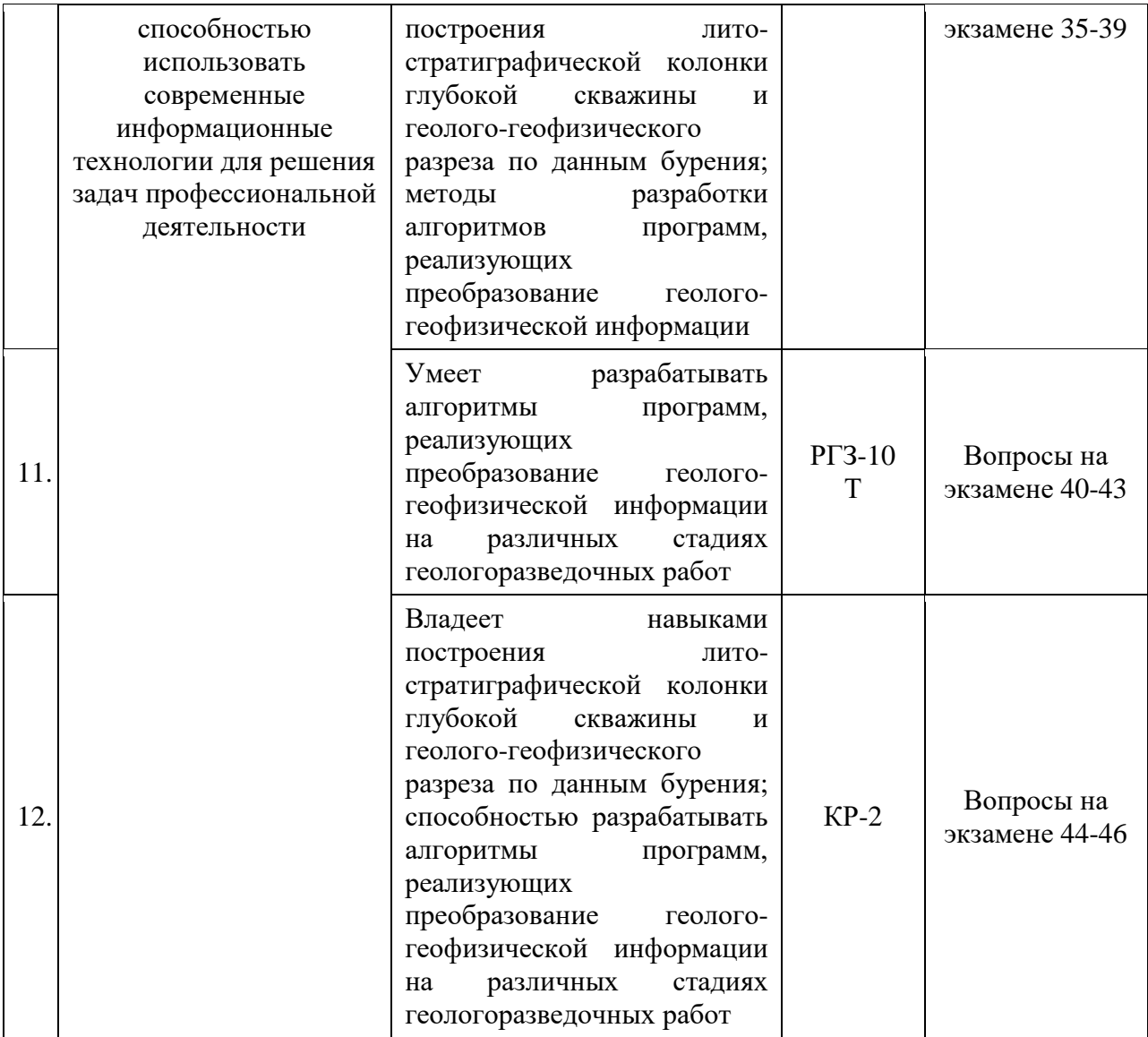

## **4.1. Типовые контрольные задания или иные материалы, необходимые для оценки знаний, умений, навыков и (или) опыта деятельности, характеризующих этапы формирования компетенций в процессе освоения образовательной программы**

К формам письменного контроля относится *расчетно-графическое задание (РГЗ)*.

Перечень расчетно-графических заданий приведен ниже.

*Расчетно-графическое задание №1.* Общие принципы организации и управления данными интерпретационных проектов.

*Расчетно-графическое задание №2.* Формирование интерпретационного проекта (сейсморазведочные данные 2D и 3D, данные ГИС).

*Расчетно-графическое задание №3.* Привязка геолого-геофизических данных к системам координат и проекциям.

*Расчетно-графическое задание №4.* Оценка качества геофизических данных (увязка геофизических съемок, данных ГИС и т.д.).

*Расчетно-графическое задание №5.* Стратификация геологогеофизических данных.

*Расчетно-графическое задание №6.* Структурные построения, выделение и корреляция основных опорных отражающих горизонтов.

*Расчетно-графическое задание №7.* Интерпретация сейсмических данных с выделением разного типа структур.

*Расчетно-графическое задание №8.* Палеореконструкции геологического разреза.

*Расчетно-графическое задание №9.* Прослеживание и картирование дизъюнктивных и пликативных тектонических нарушений.

*Расчетно-графическое задание №10.* Построение карт изохрон, глубин и эффективных толщин в пликативном и дизъюнктивном варианте.

Критерии оценки расчетно-графических заданий (РГЗ):

— оценка "зачтено" выставляется студенту, если он правильно применяет теоретические положения курса при решении практических вопросов и заданий расчетно-графических заданий, владеет необходимыми навыками и приемами их выполнения;

— оценка "не зачтено" выставляется студенту, если он не знает значительной части программного материала, в расчетной части РГЗ допускает существенные ошибки, затрудняется обосновать возможность ее реализации или представить алгоритм ее реализации, а также неуверенно, с большими затруднениями выполняет задания или не справляется с ними самостоятельно.

К формам письменного контроля также относится *реферат (КСР)*.

Для подготовки рефератов (КСР) студенту предоставляется список тем.

1. Особенности компьютерной обработки данных; разделение функций; потенциальные возможности появления скрытых ошибок и неточностей.

2. Масштабы представления геологического разреза.

3. Различные виды сеточных карт: контурные, образные, векторные, каркасные карты, карты с теневым рельефом.

4. Статистический и графический анализ массивов данных в пакете **Statistica** 

5. Особенности ввода данных, приемы представления и построения литологических колонок, геологических разрезов и карт различного содержания.

6. Инструменты CorelDraw при составлении литологостратиграфической колонки, геологического разреза и геологической карты.

7. Геометризация полей параметров, используемых при подсчете

запасов.

8. объектов Прогнозирование характеристик геологических Западно-Кубанского прогиба.

9. Особенности лито-стратиграфической построения колонки глубокой скважины.

10. Особенности построения геолого-геофизического разреза по данным бурения.

Критерии оценки защиты реферата (КСР):

- оценка "зачтено" выставляется при полном раскрытии темы реферата (КСР), а также при последовательном, четком и логически стройном его изложении. Студент отвечает на дополнительные вопросы, грамотно обосновывает принятые решения, владеет навыками и приемами выполнения рефератов (КСР). Допускается наличие в содержании работы или ее оформлении небольших недочетов или недостатков в представлении результатов к зашите:

- оценка "не зачтено" выставляется за слабое и неполное раскрытие темы реферата (КСР), несамостоятельность изложения материала, выводы и обший предложения. носяшие характер, отсутствие наглялного представления работы, затруднения при ответах на вопросы.

К формам письменного контроля относится тестирование.

Tect No1

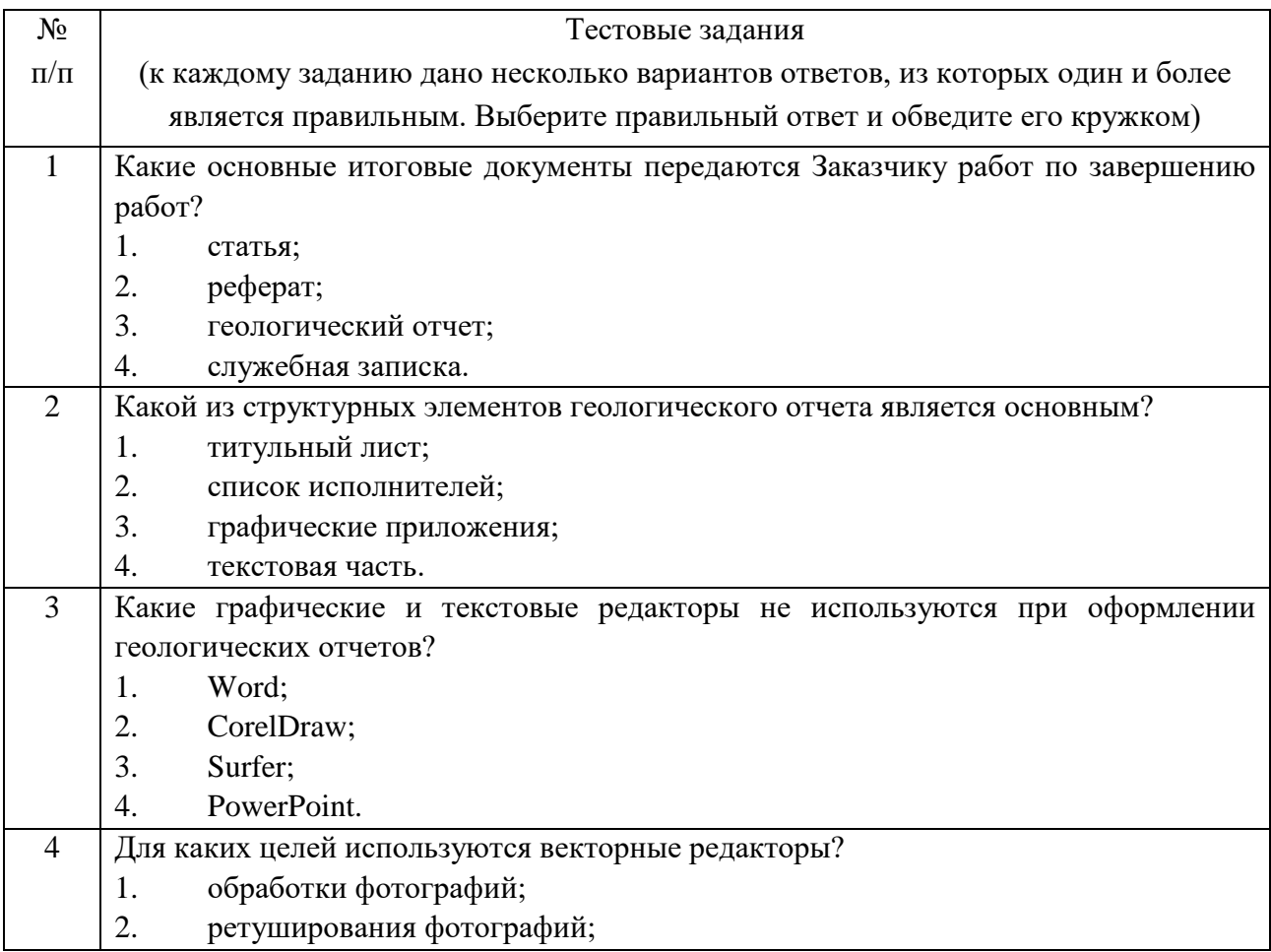

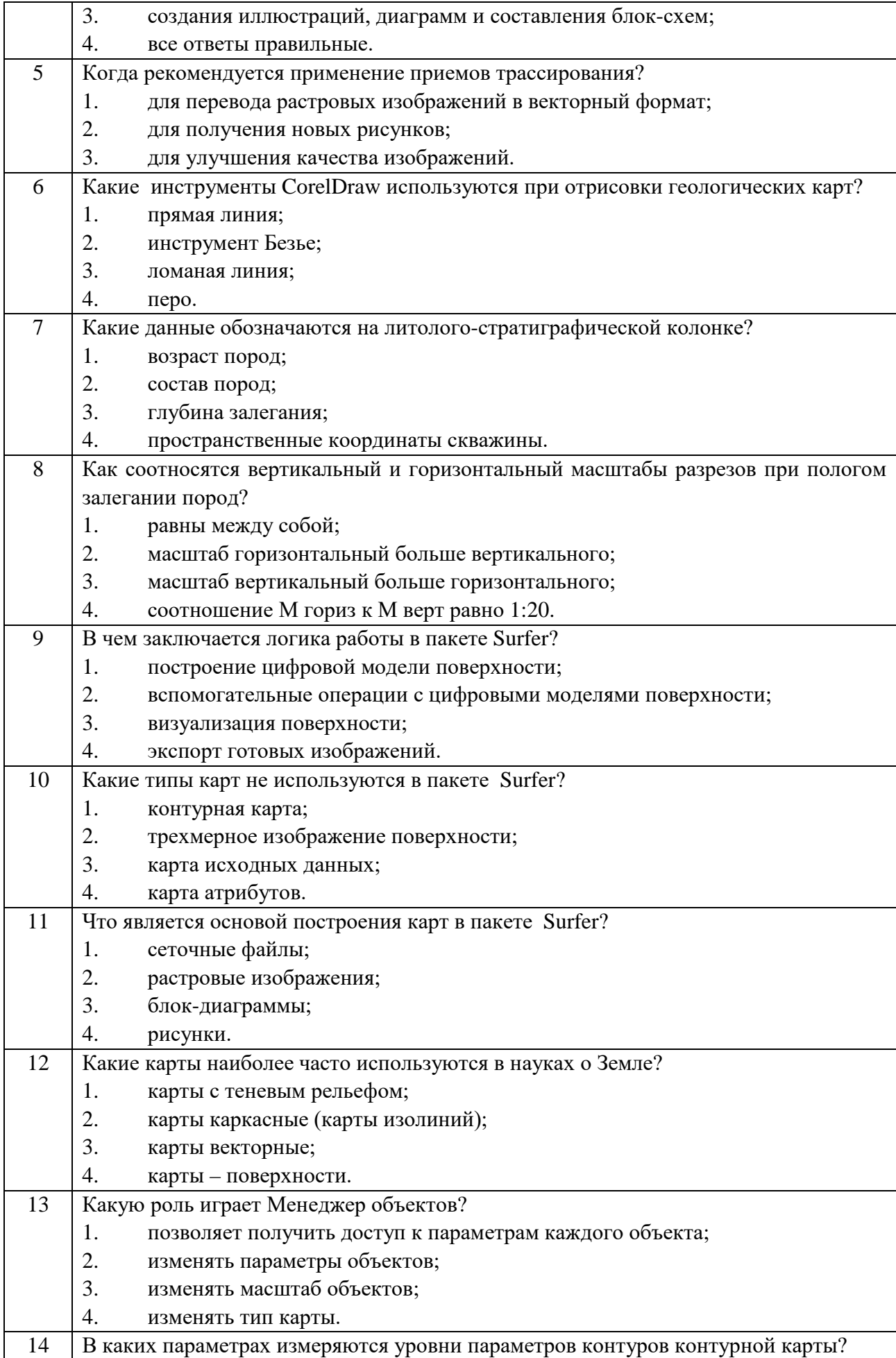

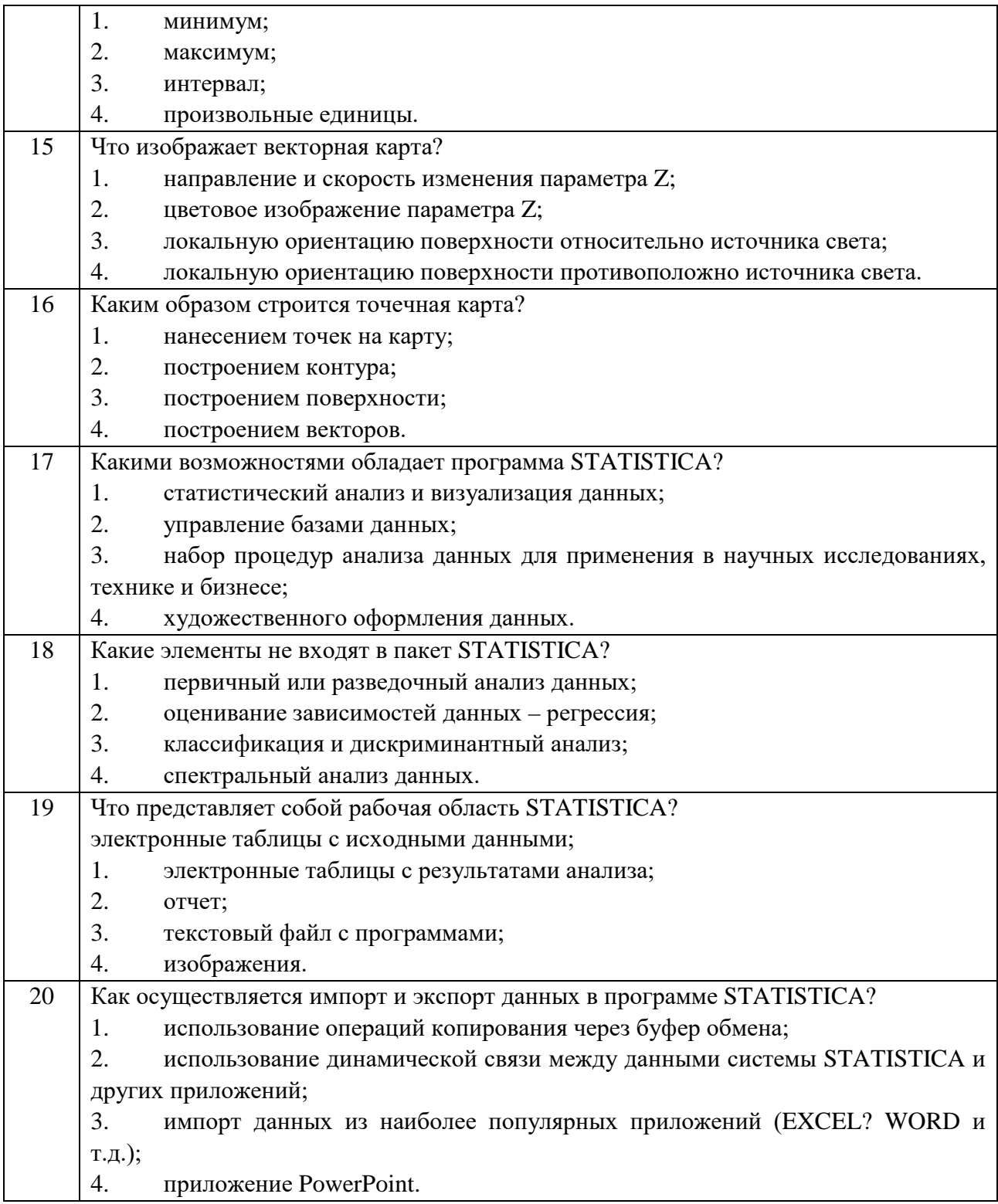

# $Tect M<sub>2</sub>$

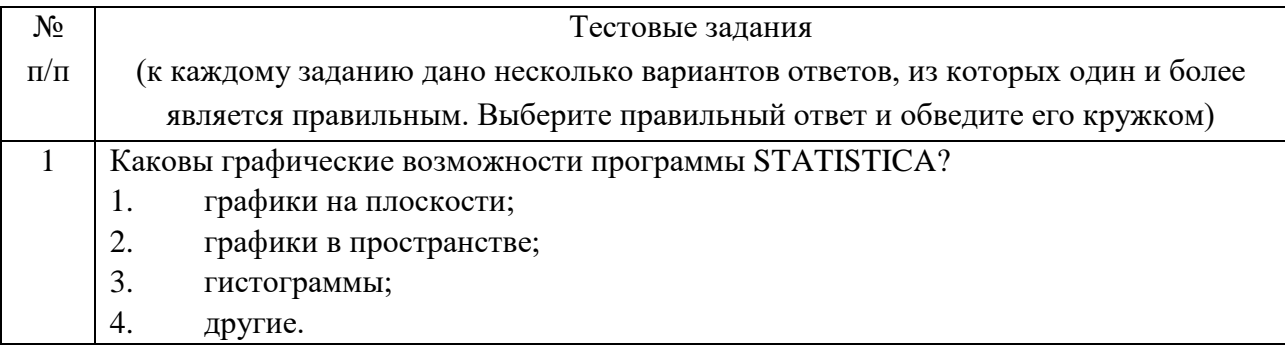

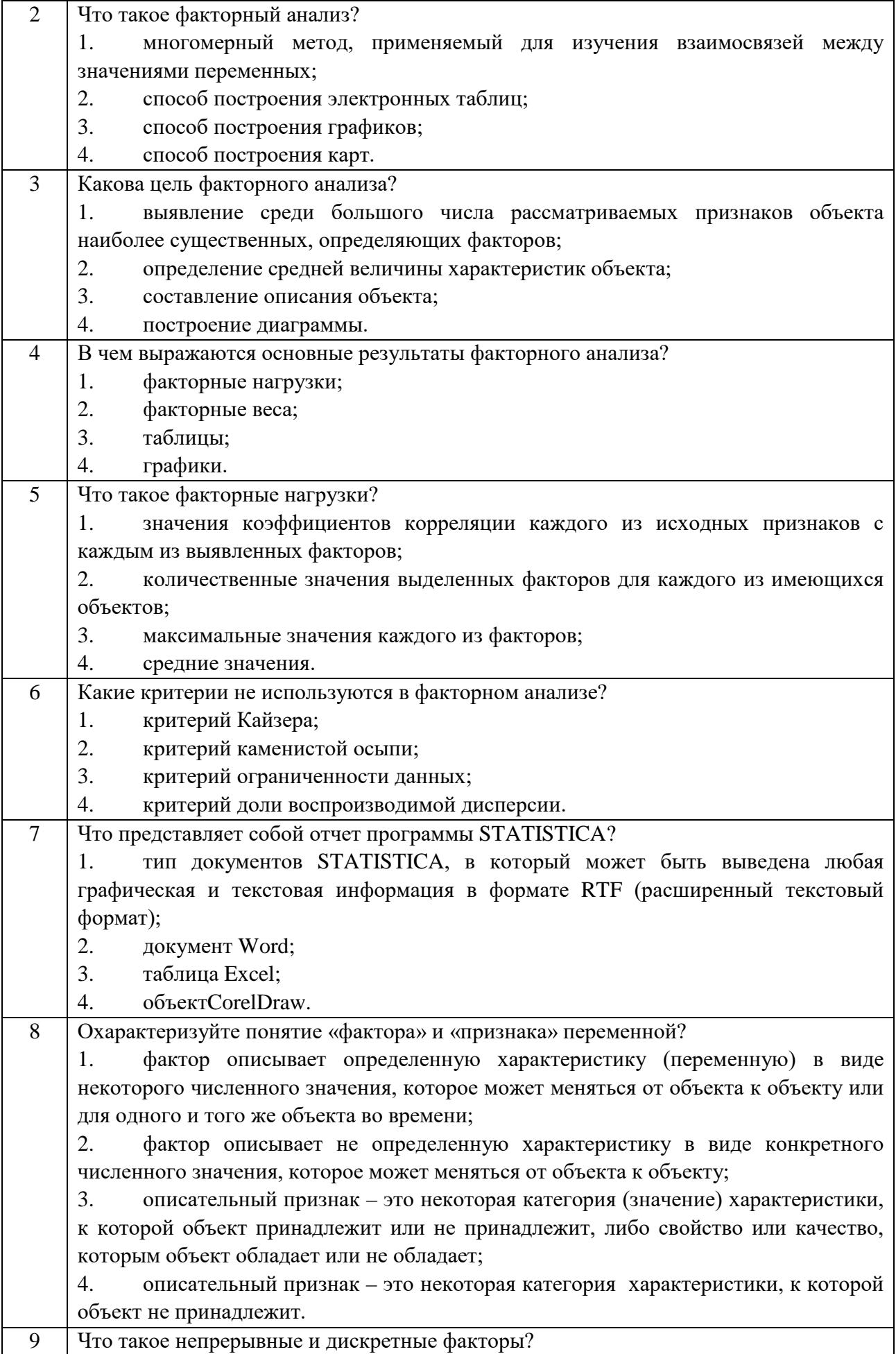

![](_page_17_Picture_5.jpeg)

![](_page_18_Picture_4.jpeg)

Критерии оценок тестового контроля знаний:

— оценка "зачтено" выставляется студенту, набравшему 71 — 100 % правильных ответов тестирования;

— оценка "не зачтено" выставляется студенту, набравшему 70 % и менее правильных ответов тестирования.

## **4.2. Зачетно-экзаменационные материалы для промежуточной аттестации (экзамен/зачет)**

К формам контроля относится *экзамен*.

Вопросы для подготовки к экзамену:

- 1. Создание интерпретационного проекта.
- 2. Форматы сейсмических данных.
- 3. Привязка сейсмических данных к системам координат.
- 4. Формирование геометрии сейсмической съемки в проекте.
- 5. Ввод исходных сейсмических данных МОГТ 2D и 3D.
- 6. Контроль качества геолого-геофизических данных.
- 7. Создание скважинных баз данных.
- 8. Загрузка данных ГИС.
- 9. Форматы данных ГИС.
- 10. Привязка скважинных данных.

11. Отметки глубин скважин, вертикальная глубина, вертикальная глубина от уровня моря.

12. Анализ волнового поля.

13. Стратификация сейсмических данных.

14. Выделение и привязка опорных сейсмических отражающих горизонтов.

15. Фазовая корреляция сейсмических отражающих горизонтов.

16. Автоматическая корреляция горизонтов.

17. Увязка интерпретационных данных по площади и с данными ГИС.

18. Выделение и трассирование тектонических нарушений по объему сейсмических данных.

19. Автоматическое прослеживание нарушений по объему сейсмических данных.

20. Ручная коррекция результатов автоматического выделения тектонических нарушений.

21. Структурные построения.

22. Построение карт изохрон по данным интерпретации в пликативном варианте.

23. Учет тектонических нарушений при структурных построениях.

24. Построение карт изогипс в пликативном и дизъюнктивном

варианте.

25. Построение карт эффективных толщин.

26. Анализ результатов структурных построений.

27. Получение дополнительной информации для уточнения структурной модели с помощью атрибутного анализа.

28. Построение кубов атрибутов.

29. Уточнение структурной модели с помощью спектральной декомпозиции.

30. Анализ и учет результатов атрибутного при структурных построениях.

31. Сейсмофациальный анализ.

32. Критерии сейсмофациального анализа.

33. Восстановление обстановки осадконакопления и прогноз литофаций по данным сейсморазведки.

34. Палеореконструкции сейсмического разреза 2D и куба 3D по основным отражающим горизонтам.

35. Коррекция корреляции сейсмических данных с учетом полученной информации.

36. Классификационный анализ.

37. Применение основных процедур сейсмофациального анализа (классификация участков трасс по их форме).

38. Применение основных процедур сейсмофациального анализа (классификация набора карт).

39. Применение основных процедур сейсмофациального анализа (классификация погоризонтных и пропорциональных срезов и др.).

40. Математические подходы процедур классификационного анализа (нейронные сети).

41. Математические подходы процедур классификационного анализа (самоорганизующиеся карты Кохонена).

42. Математические подходы процедур классификационного анализа (иерархическая классификация).

43. Математические подходы процедур классификационного анализа (гибридная кластеризация).

44. Построение карт классов.

45. Технология управляемой классификации.

46. Комплексный анализ и интерпретация геолого-геофизической информации.

Критерии выставления оценок на экзамене:

![](_page_20_Picture_226.jpeg)

![](_page_21_Picture_181.jpeg)

Оценочные средства для инвалидов и лиц с ограниченными возможностями здоровья выбираются с учетом их индивидуальных психофизических особенностей.

— при необходимости инвалидам и лицам с ограниченными возможностями здоровья предоставляется дополнительное время для подготовки ответа на экзамене;

— при проведении процедуры оценивания результатов обучения инвалидов и лиц с ограниченными возможностями здоровья предусматривается использование технических средств, необходимых им в связи с их индивидуальными особенностями;

— при необходимости для обучающихся с ограниченными возможностями здоровья и инвалидов процедура оценивания результатов обучения по дисциплине может проводиться в несколько этапов.

Процедура оценивания результатов обучения инвалидов и лиц с ограниченными возможностями здоровья по дисциплине (модулю) предусматривает предоставление информации в формах, адаптированных к ограничениям их здоровья и восприятия информации:

Для лиц с нарушениями зрения:

— в печатной форме увеличенным шрифтом,

— в форме электронного документа.

Для лиц с нарушениями слуха:

— в печатной форме,

— в форме электронного документа.

Для лиц с нарушениями опорно-двигательного аппарата:

— в печатной форме,

— в форме электронного документа.

Данный перечень может быть конкретизирован в зависимости от контингента обучающихся.

## **5. ПЕРЕЧЕНЬ УЧЕБНОЙ ЛИТЕРАТУРЫ, ИНФОРМАЦИОННЫХ РЕСУРСОВ И ТЕХНОЛОГИЙ**

#### **5.1. Учебная литература**

Основная литература

1. Ампилов Ю.П. От сейсмической интерпретации к моделированию и оценке месторождений нефти и газа. — М.: Газоил пресс, 2008. — 385 с. — [Электронный ресурс]. — Режим доступа: [http://biblioclub.ru/index.php?page=book&id=70357.](http://biblioclub.ru/index.php?page=book&id=70357)

2. Ягола А.Г., Янфей В., Степанова И.Э. Обратные задачи и методы их решения. Приложения к геофизике: учебное пособие. — М.: Лаборатория знаний, 2014. — 217 с. — [Электронный ресурс]. — Режим доступа: [http://e.lanbook.com/books/element.php?](http://e.lanbook.com/books/element.php) pl1\_id=50537.

3. Серебряков А.О., Серебряков О.И. Промысловые исследования залежей нефти и газа: учеб. пособие. — СПб: Лань, 2016. — 240 с. — [Электронный ресурс]. — Режим доступа: [https://e.lanbook.com/book/71731.](https://e.lanbook.com/book/71731)

4. Трофимов Д.М., Евдокименков В.Н., Шуваева М.К. Современные методы и алгоритмы обработки и анализа комплекса космической, геологогеофизической и геохимической информации для прогноза углеводородного потенциала неизученных участков недр. — М.: Физматлит, 2012. — 319 с. — [Электронный ресурс]. — Режим доступа: http://biblioclub.ru/index.php?page=book&id=469029.

*\*Примечание:* в скобках указано количество экземпляров в библиотеке КубГУ.

Для освоения дисциплины инвалидами и лицами с ограниченными возможностями здоровья имеются издания в электронном виде в электроннобиблиотечных системах «Лань» и «Юрайт».

## Дополнительная литература

1. Соколов А.Г., Попова О.В., Кечина Т.М. Полевая геофизика: учебное пособие. — Оренбург: ОГУ, 2015. — 160 с. — [Электронный ресурс]. — Режим доступа: http://biblioclub.ru/index.php?page=book&id=330594.

2. Трухин В.И., Показеев К.В., Куницын В.Е. Общая и экологическая геофизика: учеб. пособие. — М.: Физматлит, 2005. — 576 с. — [Электронный ресурс]. — Режим доступа: https://e.lanbook.com/book/2348.

3. РД 153-39.0-047-00 Регламент по созданию постояннодействующих геолого-технологических моделей нефтяных и газонефтяных месторождений — М.: Министерство топлива и энергетики РФ, 2000. — 60 с.

## **5.2. Периодическая литература**

- 1. Базы данных компании «Ист Вью» [http://dlib.eastview.com](http://dlib.eastview.com/)
- 2. Электронная библиотека Grebennikon.ru [https://grebennikon.ru](https://grebennikon.ru/)

# **5.3. Интернет-ресурсы, в том числе современные профессиональные базы данных и информационные справочные системы**

## **Электронно-библиотечные системы (ЭБС):**

- 1. ЭБС «Юрайт» [https://urait.ru](https://urait.ru/)
- 2. ЭБС «Университетская библиотека онлайн» [www.biblioclub.ru](http://www.biblioclub.ru/)
- 3. ЭБС «Book.ru» [https://www.book.ru](http://www.book.ru/)
- 4. ЭБС «Znanium.com» [www.znanium.com](https://znanium.com/)
- 5. ЭБС «Лань» [https://e.lanbook.com](https://e.lanbook.com/)

# **Профессиональные базы данных:**

- 1. Web of Science (WoS) [http://webofscience.com](http://webofscience.com/)
- 2. Scopus [http://www.scopus.com](http://www.scopus.com/)
- 3. ScienceDirect [www.sciencedirect.com](https://www.sciencedirect.com/)
- 4. Журналы издательства Wiley [https://onlinelibrary.wiley.com](https://onlinelibrary.wiley.com/)
- 5. Научная [электронная](http://www.elibrary.ru/) библиотека (НЭБ) [http://www.elibrary.ru](http://www.elibrary.ru/)

6. Полнотекстовые архивы ведущих западных научных журналов на Российской платформе научных журналов НЭИКОН [http://archive.neicon.ru](http://archive.neicon.ru/)

7. [Национальная](https://rusneb.ru/) электронная библиотека (доступ к Электронной библиотеке диссертаций Российской государственной библиотеки (РГБ) [https://rusneb.ru](https://rusneb.ru/)

- 8. [Президентская](https://www.prlib.ru/) библиотека им. Б.Н. Ельцина [https://www.prlib.ru](https://www.prlib.ru/)
- 9. Nature Journals <https://www.nature.com/siteindex/index.html>
- 10. zbMath [https://zbmath.org](https://zbmath.org/)
- 11. Nano Database [https://nano.nature.com](https://nano.nature.com/)
- 12. Springer eBooks [https://link.springer.com](https://link.springer.com/)
- 13. «Лекториум ТВ» [http://www.lektorium.tv](http://www.lektorium.tv/)

14. Университетская информационная система Россия [http://uisrussia.msu.ru](http://uisrussia.msu.ru/)

#### **Информационные справочные системы:**

Консультант Плюс – справочная правовая система (доступ по локальной сети с компьютеров библиотеки).

## **Ресурсы свободного доступа:**

1. Американская патентная база данных [http://www.uspto.gov/patft](http://www.uspto.gov/patft/)

2. Полные тексты канадских диссертаций [http://www.nlc](http://www.nlc-bnc.ca/thesescanada/)[bnc.ca/thesescanada](http://www.nlc-bnc.ca/thesescanada/)

3. КиберЛенинка [http://cyberleninka.ru](http://cyberleninka.ru/)

4. Министерство науки и высшего образования Российской Федерации [https://www.minobrnauki.gov.ru](https://www.minobrnauki.gov.ru/)

5. Федеральный портал «Российское образование» [http://www.edu.ru](http://www.edu.ru/)

6. Информационная система «Единое окно доступа к образовательным ресурсам» [http://window.edu.ru](http://window.edu.ru/)

7. Единая коллекция цифровых образовательных ресурсов [http://school-collection.edu.ru](http://school-collection.edu.ru/)

8. Федеральный центр информационно-образовательных ресурсов [http://fcior.edu.ru](http://fcior.edu.ru/)

9. Проект Государственного института русского языка имени А.С. Пушкина «Образование на русском» [https://pushkininstitute.ru](https://pushkininstitute.ru/)

10. Справочно-информационный портал «Русский язык» [http://gramota.ru](http://gramota.ru/)

11. Служба тематических толковых словарей [http://www.glossary.ru](http://www.glossary.ru/)

12. Словари и энциклопедии [http://dic.academic.ru](http://dic.academic.ru/)

13. Образовательный портал «Учеба» [http://www.ucheba.com](http://www.ucheba.com/)

14. [Законопроект](http://273-%D1%84%D0%B7.%D1%80%D1%84/voprosy_i_otvety) «Об образовании в Российской Федерации». [Вопросы](http://273-%D1%84%D0%B7.%D1%80%D1%84/voprosy_i_otvety) и ответы [http://xn--273--84d1f.xn--p1ai/voprosy\\_i\\_otvety](http://273-%D1%84%D0%B7.%D1%80%D1%84/voprosy_i_otvety)

## **Собственные электронные образовательные и информационные ресурсы КубГУ:**

1. Среда модульного динамического обучения [http://moodle.kubsu.ru](http://moodle.kubsu.ru/)

2. База учебных планов, учебно-методических комплексов, публикаций и конференций [http://mschool.kubsu.ru](http://mschool.kubsu.ru/)

3. Библиотека информационных ресурсов кафедры информационных образовательных технологий [http://mschool.kubsu.ru](http://mschool.kubsu.ru/)

4. Электронный архив документов КубГУ [http://docspace.kubsu.ru](http://docspace.kubsu.ru/)

5. Электронные образовательные ресурсы кафедры информационных систем и технологий в образовании КубГУ и научнометодического журнала «Школьные годы» [http://icdau.kubsu.ru](http://icdau.kubsu.ru/)

# **6. МЕТОДИЧЕСКИЕ УКАЗАНИЯ ДЛЯ ОБУЧАЮЩИХСЯ ПО ОСВОЕНИЮ ДИСЦИПЛИНЫ (МОДУЛЯ)**

Теоретические знания по основным разделам курса «Компьютерные технологии при моделировании месторождений» студенты приобретают на лекциях и лабораторных занятиях, закрепляют и расширяют во время самостоятельной работы.

Лекции по курсу «Компьютерные технологии при моделировании месторождений» представляются в виде обзоров с демонстрацией презентаций по отдельным основным темам программы.

Для углубления и закрепления теоретических знаний студентам рекомендуется выполнение определенного объема самостоятельной работы. Общий объем часов, выделенных для внеаудиторных занятий, составляет 37 часов.

Внеаудиторная работа по дисциплине «Компьютерные технологии при моделировании месторождений» заключается в следующем:

— повторение лекционного материала и проработка учебников и учебных пособий;

— подготовка к лабораторным занятиям;

— написание контролируемой самостоятельной работы (реферата).

Для закрепления теоретического материала и выполнения контролируемых самостоятельных работ по дисциплине во внеучебное время студентам предоставляется возможность пользования библиотекой КубГУ, возможностями компьютерных классов.

Итоговый контроль осуществляется в виде экзамена.

В освоении дисциплины инвалидами и лицами с ограниченными возможностями здоровья большое значение имеет индивидуальная учебная работа (консультации) — дополнительное разъяснение учебного материала.

Индивидуальные консультации по предмету являются важным фактором, способствующим индивидуализации обучения и установлению воспитательного контакта между преподавателем и обучающимся инвалидом или лицом с ограниченными возможностями здоровья.

# **7. МАТЕРИАЛЬНО-ТЕХНИЧЕСКОЕ ОБЕСПЕЧЕНИЕ ПО ДИСЦИПЛИНЕ (МОДУЛЮ)**

По всем видам учебной деятельности в рамках дисциплины используются аудитории, кабинеты и лаборатории, оснащенные необходимым специализированным и лабораторным оборудованием.

![](_page_25_Picture_175.jpeg)

![](_page_26_Picture_318.jpeg)

Для самостоятельной работы обучающихся предусмотрены помещения, укомплектованные специализированной мебелью, оснащенные компьютерной техникой с возможностью подключения к сети «Интернет» и обеспечением доступа в электронную информационно-образовательную среду университета.

![](_page_26_Picture_319.jpeg)

![](_page_27_Picture_86.jpeg)